मुद्रा और बैंकिंग

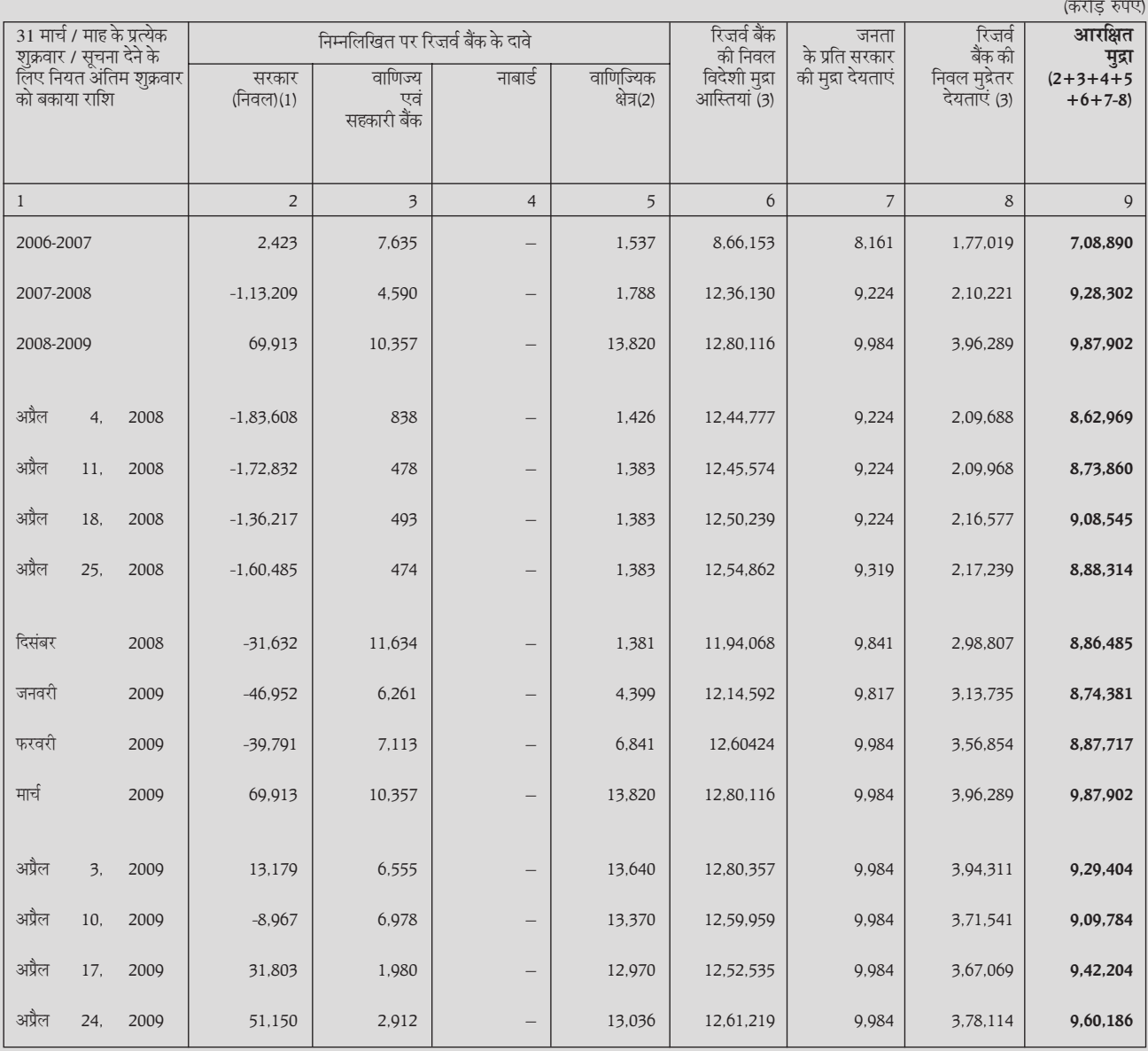

## सं. 13: आरक्षित मुद्रा के स्रोत

रिप्पणी : 1. 31 मार्च 2009 को सरकारी शेष खाता बंद करने के पहले के है।

2. भारतीय रिजर्व बैंक की निवल विदेशी मुद्रा आस्तियों में आइआइएफसी (यूके) द्वारा 20 मार्च 2009 से जारी विदेशी मुद्रा में मूल्यवर्गित बांड में निवेश शामिल है। 'सारणी संबंधी टिप्पणी' भी देखें ।

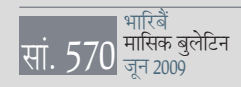